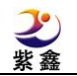

## 证券代码:002118 证券简称:紫鑫药业 公告编号:2022-036

# 吉林紫鑫药业股份有限公司

# 关于召开2022年第一次临时股东大会通知的更正公告

本公司及董事会全体成员保证信息披露的内容真实、准确、完整,没有虚假 记载、误导性陈述或重大遗漏。

吉林紫鑫药业股份有限公司(以下简称"公司")于 2022 年 5 月 10 日在 巨 潮资讯网(http://www.cninfo.com.cn)及《证券时报》、《中国证券报》、《上 海证券报》、《证券日报》披露了《关于召开 2022 年第一次临时股东大会的通 知(更正后)》(公告编号: 2022-031)。因工作人员疏忽造成公告中的"附件 1" 参加网络投票的具体操作流程中投票代码有误。现予以更正,具体内容如下:

#### 一、更正前内容:

#### 附件 1:

 $\overline{a}$ 

#### 参加网络投票的具体操作流程

一、网络投票程序

1、普通股的投票代码与投票简称:投票代码为"002118"。投票简称为"紫 鑫投票"

2、填报表决意见

本次所有议案均为非累积投票议案,填报表决意见:同意、反对、弃权。

3、股东对总议案进行投票,视为对所有议案表达相同意见。

股东对总议案与具体议案重复投票时,以第一次有效投票为准。如股东先对 具体议案投票表决,再对总议案投票表决,则以已投票表决的具体议案的表决意 见为准,其他未表决的议案以总议案的表决意见为准;如先对总议案投票表决, 再对具体议案投票表决,则以总议案的表决意见为准。

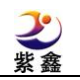

二、通过深交所交易系统投票的程序

 $\overline{a}$ 

1、投票时间:2022 年 5 月 23 日的交易日,即 9:15-9:25、9:30-11:30 和  $13 \cdot 00 - 15 \cdot 00$ 。

2、股东可以登录证券公司交易客户端通过交易系统投票。

三、通过深交所互联网投票系统投票的程序

1、互联网投票系统开始投票的时间为 2022 年 5 月 23 日(现场股东大会召 开当 日)上午 9:15, 结束时间为 2022 年 5 月 23 日 (现场股东大会结束当日) 下午 15:00

2、股东通过互联网投票系统进行网络投票,需按照《深圳证券交易所投资 者网络服务身份认证业务指引(2016 年修订)》的规定办理身份认证,取得"深 交所数字证书"或"深交所投资者服务密码"。具体的身份认证流程可登录互联 网投票系统 http://wltp.cninfo.com.cn 规则指引栏目查阅。

3 、 股 东 根 据 获 取 的 服 务 密 码 或 数 字 证 书 , 可 登 录 http://wltp.cninfo.com.cn 在规定时间内通过深交所互联网投票系统进行投 票。

#### 二、更正后内容:

附件 1:

#### 参加网络投票的具体操作流程

一、网络投票程序

1、普通股的投票代码与投票简称:投票代码为"362118"。投票简称为"紫 鑫投票"

2、填报表决意见

本次所有议案均为非累积投票议案,填报表决意见:同意、反对、弃权。

3、股东对总议案进行投票,视为对所有议案表达相同意见。

股东对总议案与具体议案重复投票时,以第一次有效投票为准。如股东先 对具体议案投票表决,再对总议案投票表决,则以已投票表决的具体议案的表

决意见为准,其他未表决的议案以总议案的表决意见为准;如先对总议案投票 表决,再对具体议案投票表决,则以总议案的表决意见为准。

二、通过深交所交易系统投票的程序

 $\overline{a}$ 

1、投票时间:2022 年 5 月 23 日的交易日,即 9:15-9:25、9:30-11:30 和  $13:00-15:00$ 。

2、股东可以登录证券公司交易客户端通过交易系统投票。

三、通过深交所互联网投票系统投票的程序

1、互联网投票系统开始投票的时间为 2022 年 5 月 23 日(现场股东大会召 开当 日)上午 9:15, 结束时间为 2022 年 5 月 23 日 (现场股东大会结束当日) 下午 15:00

2、股东通过互联网投票系统进行网络投票,需按照《深圳证券交易所投资 者网络服务身份认证业务指引(2016年修订)》的规定办理身份认证,取得"深 交所数字证书"或"深交所投资者服务密码"。具体的身份认证流程可登录互 联网投票系统 http://wltp.cninfo.com.cn 规则指引栏目查阅。

3、股东根据获取的服务密码或数字证书,可登录 http://wltp.cninfo.com.cn 在规定时间内通过深交所互联网投票系统进行投 票。

三、除上述更正内容之外,原公告其他内容不变,因本次更正给投资者带 来的不便,公司深表歉意。

特此公告。

吉林紫鑫药业股份有限公司

## 董事会

#### 2022 年 5 月 20 日